## **Stappenplan: zo maak ik zelf een Picozine**

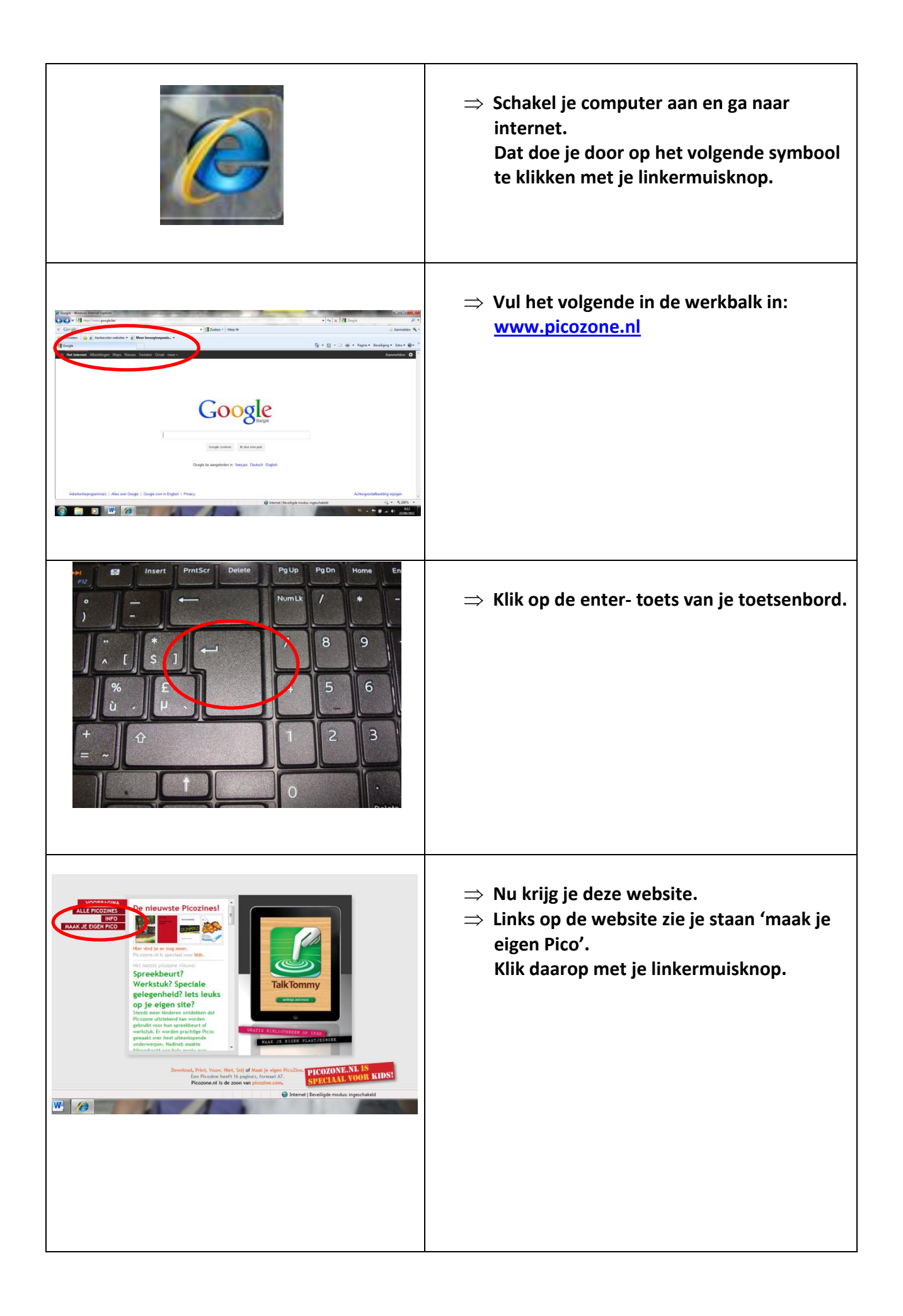

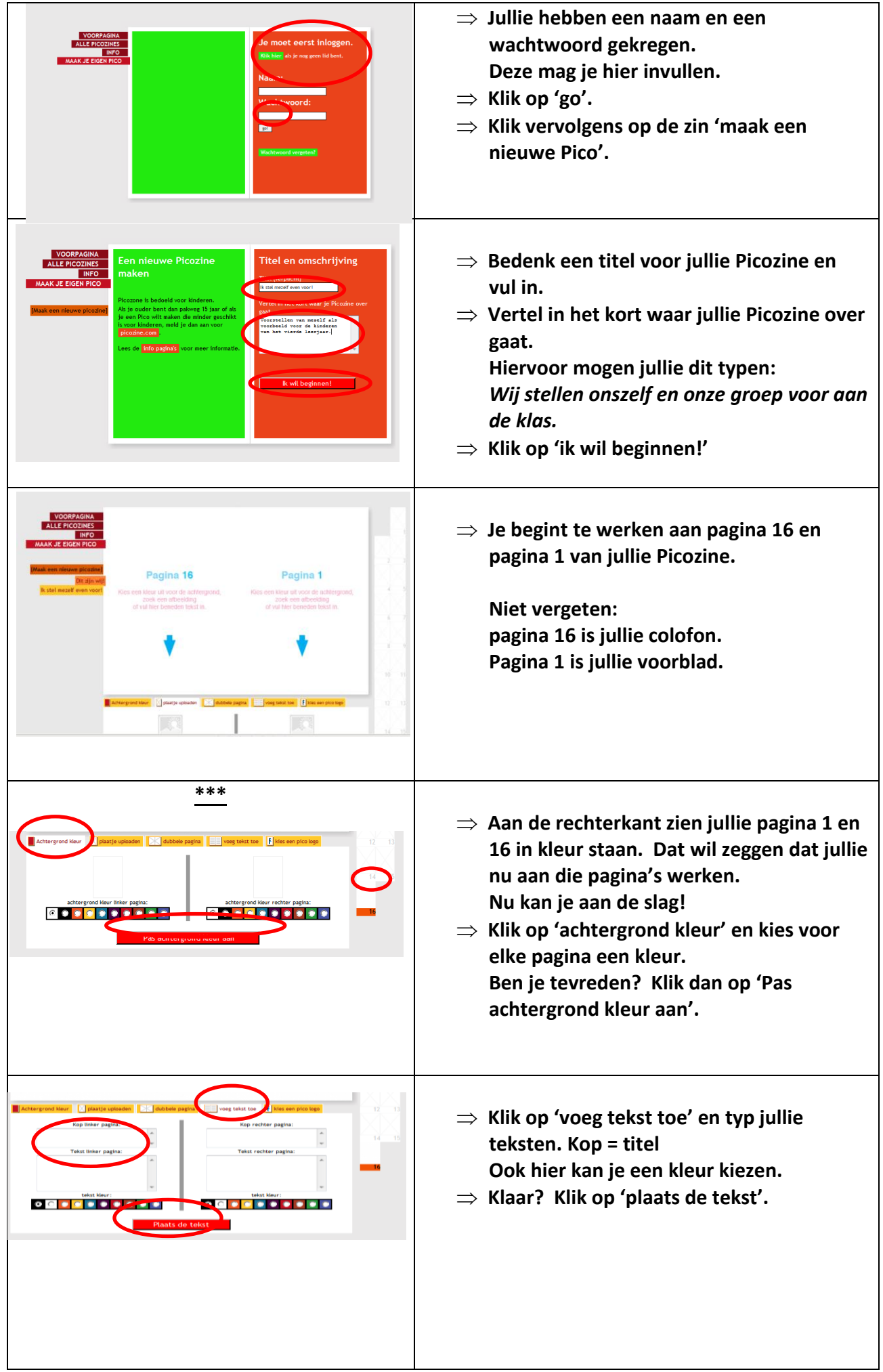

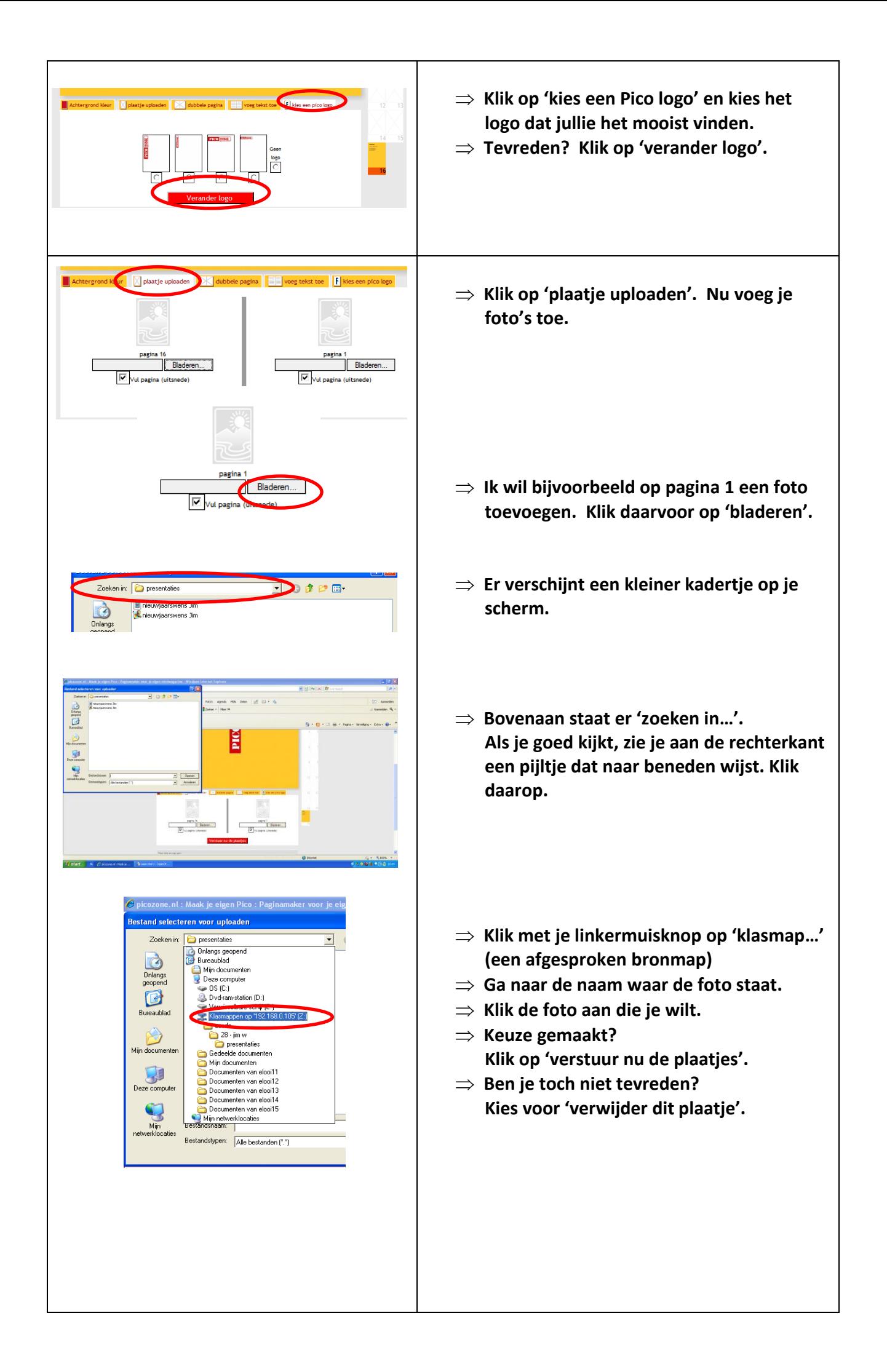

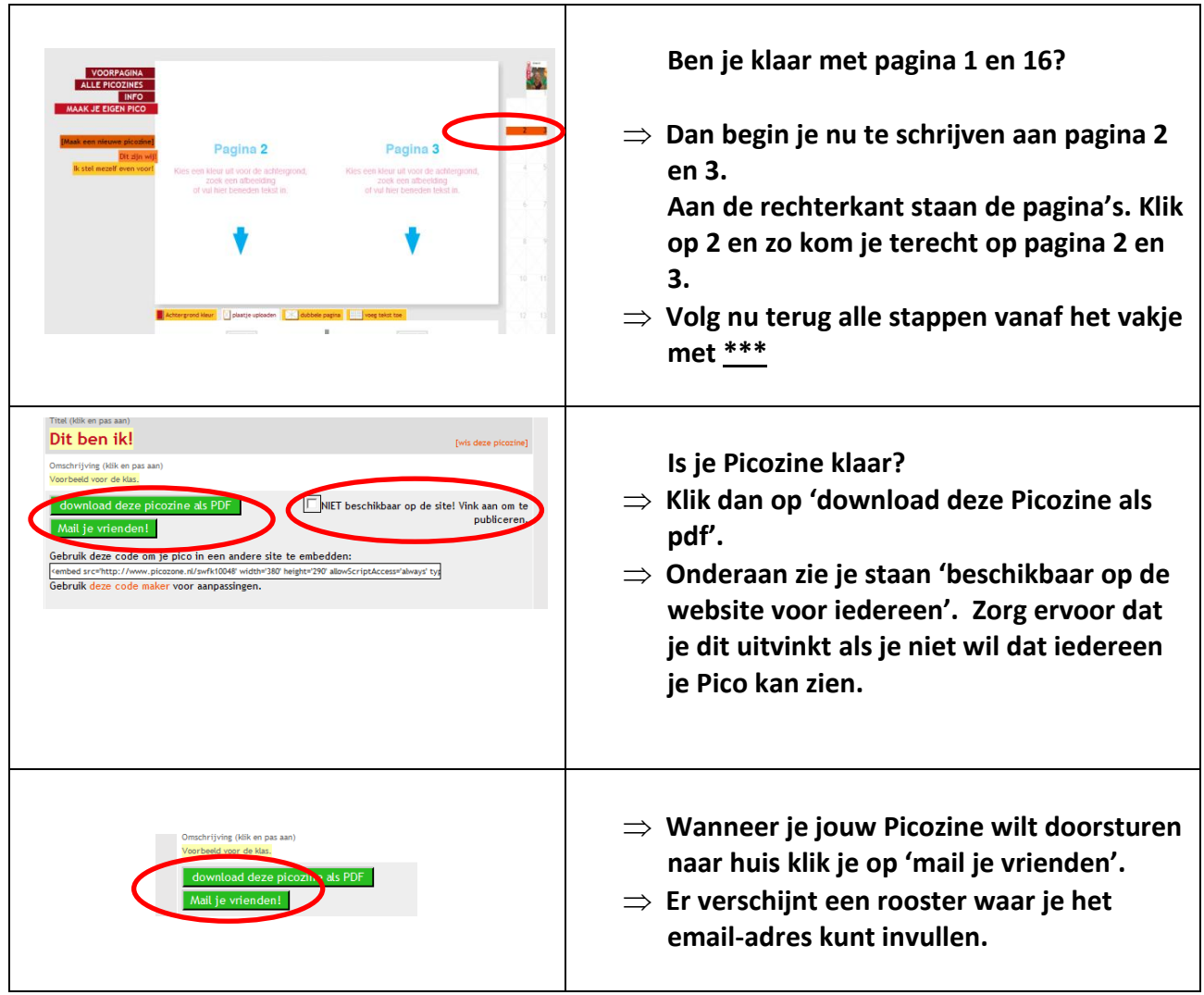

**Jullie picozine is klaar!**

**PROFICIAT!**